## QGIS 3.10 cheat sheet

## All shortcuts

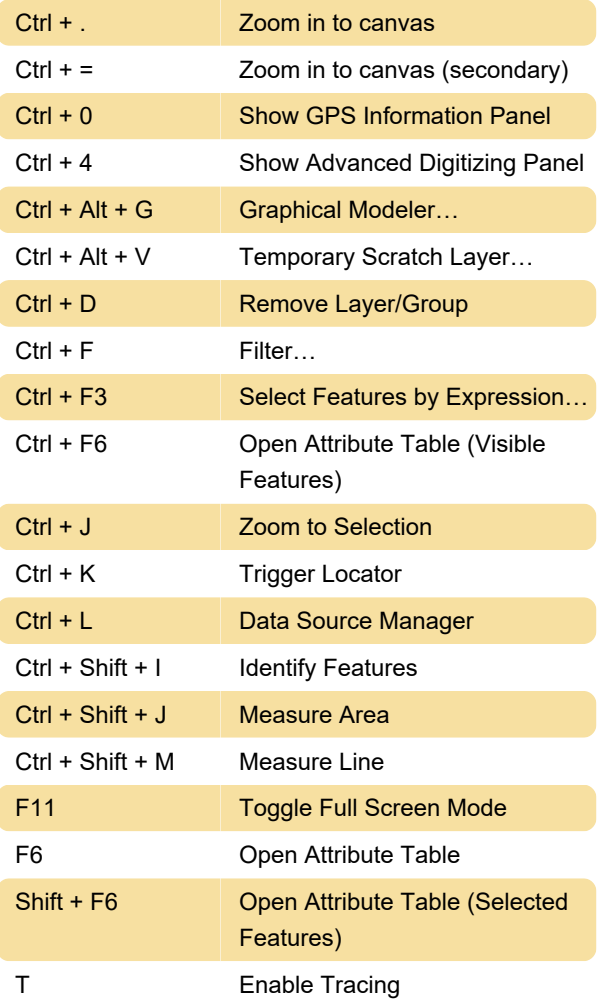

Last modification: 12/27/2019 4:56:08 PM

More information: [defkey.com/qgis-3](https://defkey.com/qgis-3-shortcuts?filter=basic) [shortcuts?filter=basic](https://defkey.com/qgis-3-shortcuts?filter=basic)

[Customize this PDF...](https://defkey.com/qgis-3-shortcuts?filter=basic?pdfOptions=true)